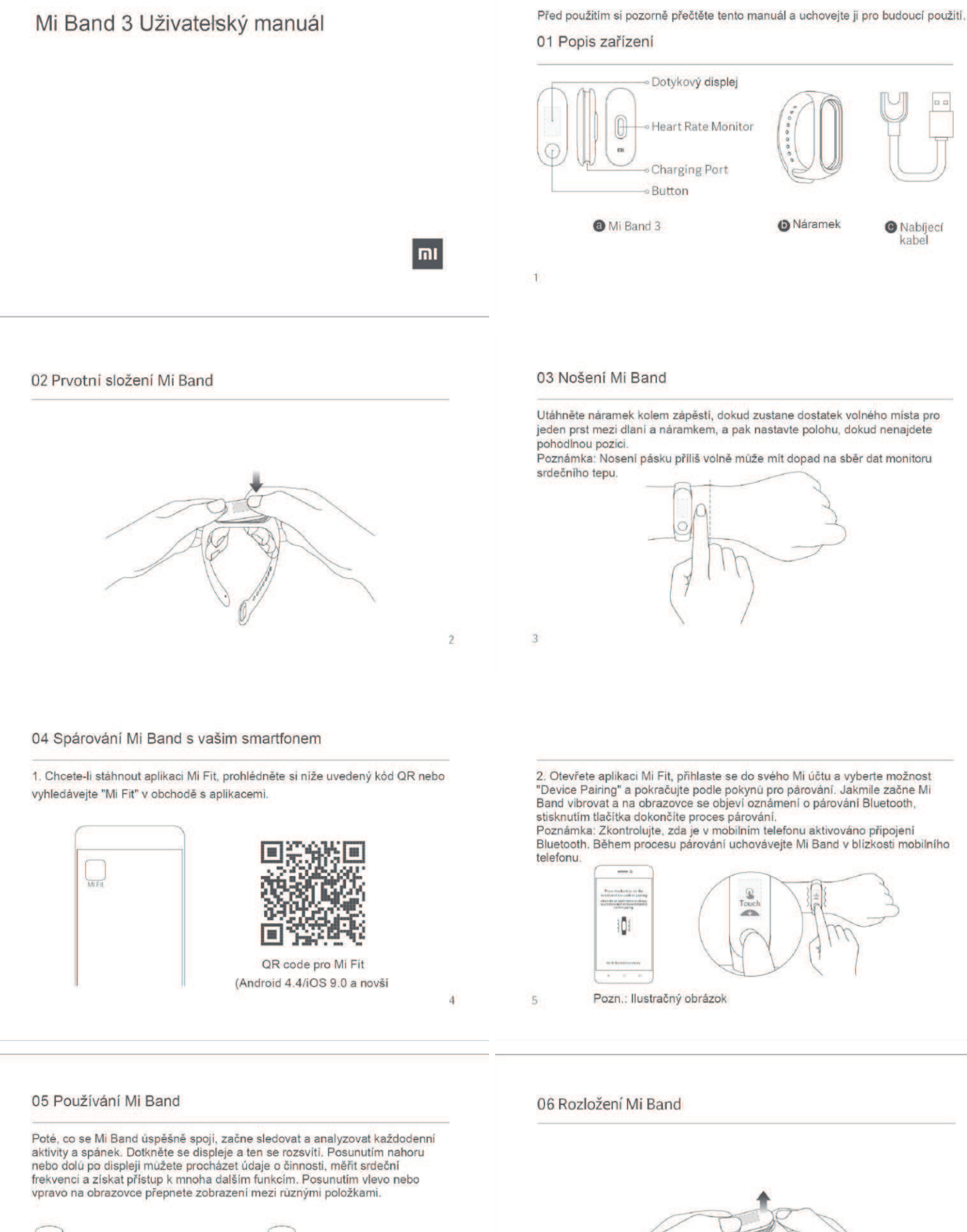

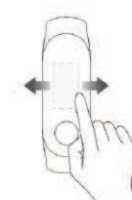

6

 $\overline{7}$ 

## 07 Nabíjení Mi Band

Nabijte prosím Mi Band okamžitě, když se zobrazí indikátor nízké kapacity.

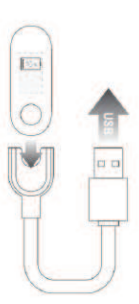

 $\overline{8}$ 

### 09 Specifikace

Název: Mi Band 3<br>Model: XMSH05HM Moeu, American<br>Rozměry: 17,9 x 46,9 x 12 mm<br>Rozměry: 17,9 x 46,9 x 12 mm<br>Materiál náramku: termoplastický elastomer<br>Nastavitelná délka: 155 - 216 mm<br>Kompatibilní s: Android 4,4 / iOS 9.0 nebo novější Kanacita haterie: 110mAh Kapacita baterie: 110mAh<br>Typ baterie: Li-ion<br>Vstupni napětí: DC 5 V<br>Vstupni proud: 250 mA (Max)<br>Frekvence: 2402-2480MHz<br>Maximální výkon: 0dBm<br>Hodnoceni IP: 5ATM<br>Provozní teplota: -10 °C ~ 50 °C<br>Provozní teplota: -10 °C ~ 5 Bezdrátové připojení: Bluetooth 4.2 BLE

10

### 08 Bezpečnostní upozornění

Když používáte Mi Band k měření tepové frekvence, udržujte zápěstí stabilní. Mi Band 3 má vodotěsnost 5 ATM. Může se nosit ve sprše, plaveckém bazénu nebo při koupání v blízkosti pobřeží. Nemůže se však používat při saunování nebo potápění v oceánu.

Provoz pod hladinou není podporován dotykovým displejem Mi Band. Poté, co Mi Band přijde do styku s vodou, použijte měkký hadřík, abyste před použitím zařízení vyčistili přebytečnou vodu z povrchu.

Během každodenního používání nepoužívejte pás příliš těsně kolem zápěstí a udržujte jeho kontaktní oblast suchou. Pravidelně také čistěte náramek vodou. Neprodleně přestaňte používat Mi Band a vyhledejte lékařskou pomoc, pokud kontaktní oblast na kůži začne vykazovat známky zarudnutí nebo otoku.

 $\overline{q}$ 

# Předpisy

Toto zařízení vyhovuje části 15 pravidel FCC. Provoz je podmíněn následujícími dvěma podmínkami:

1. Toto zařízení nesmí způsobovat škodlivé rušení a 2. toto zařízení musí<br>přijmout jakékoli přijaté rušení, včetně rušení, které může způsobit nežádoucí provoz

FCC ID: 2AC8UXMSH05HM

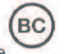

Jakékoli změny nebo úpravy, které nebyly výslovně schváleny stranou<br>odpovědnou za dodržování předpisů, by mohly zrušit oprávnění uživatele<br>provozovat zařízení. provozovat zarizeni bylo testováno a bylo shledáno, že splňuje limity pro<br>Poznámka: Toto zařízeni bylo testováno a bylo shledáno, že splňuje limity pro<br>digitální zařízení třídy B podle části 15 pravidel FCC. Tyto limity js

 $\overline{11}$ 

#### Informace o likvidaci a recyklaci

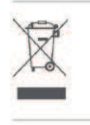

Symbol znamená, že tento výrobek musí být po skončení jeho životnosti likvidovaný oddeleně od běžného odpadu z domácnosti. Uvědomte si prosím, že je to vaše povinnost zlikvidovat elektronická zařízení v recyklačních centrech, aby pomohla zachovat přírodní zdroje.

Toto zařízení je v souladu se základními požadavky a dalšími příslušnými ustanoveními směrnice 2014/53 / EU.

13

Neexistuje však žádná záruka, že interference v konkrétní instalaci nedojde. Pokud toto zařízení způsobuje škodlivé rušení příjmu rozhlasu nebo televize. které lze určit vypnutím a zapnutím zařízení, doporučujeme uživatele pokusit se vyřešit rušení jedním nebo více z následujících opatření: - Přesměrujte nebo přemístěte přijímací anténu.

- Zvyšte odstup mezi zařízením a přijímačem.

- Připojte zařízení do zásuvky na jiném obvodu, než na který je přijímač připojen. - Požádejte o pomoc prodejce nebo zkušeného rozhlasového a televizního technika. Zařízení bylo vyhodnoceno tak, aby splňovalo obecné požadavky na vysokofrekvenční expozici. Přístroj lze používat bez porušení v podmínkách přenosné expozice. Uvedte prosím, že změny nebo úpravy, které nebyly výslovně schváleny stranou odpovědnou za dodržování předpisů, by mohly zrušit oprávnění uživatele provozovat zařízení

 $12$ 

Pro Funkčnost Českého firmware je třeba neaktualizovat mifit nebo používat mifit od nás ze stránek: https://www.isix.cz/ mifitnew

V opačném případě se český jazyk automaticky smaže.

Vyrobeno pro: Xiaomi Communications Co., Ltd. Vyrobeno společnosti: Anhui Huami Information Technology Co., Ltd. (a Mi Ecosystem company)

Adresa: Room 1201, Building A4, National Animation Industry Base, No. 800 Wangjiang West Road, Gaoxin District, Hefei, Anhui, China